### **Digital and Analog I/O Parameter Maps**

## Appendix

# C

#### **TABLE OF CONTENTS**

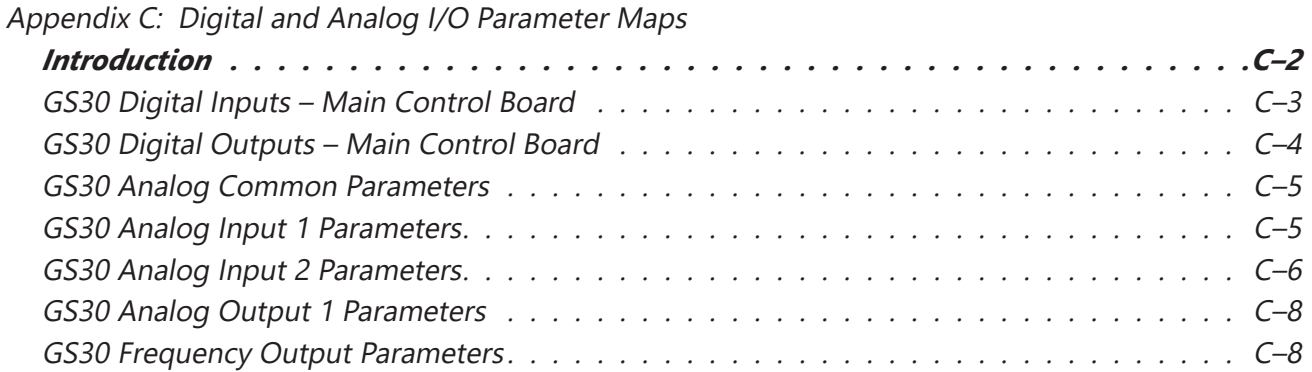

#### <span id="page-1-0"></span>**Introduction**

This section contains worksheets to help with designing and programming the physical inputs and outputs of the GS30 (digital, analog, and frequency interfaces). These worksheets provide the GS30 parameters and addresses associated with each input and output. For detailed parameter descriptions, please see Chapter 4 "AC Drive Parameters". For more detailed wiring information, please see Chapter 2 "Installation and Wiring.

Digital and analog I/O parameter maps begin on the following page.

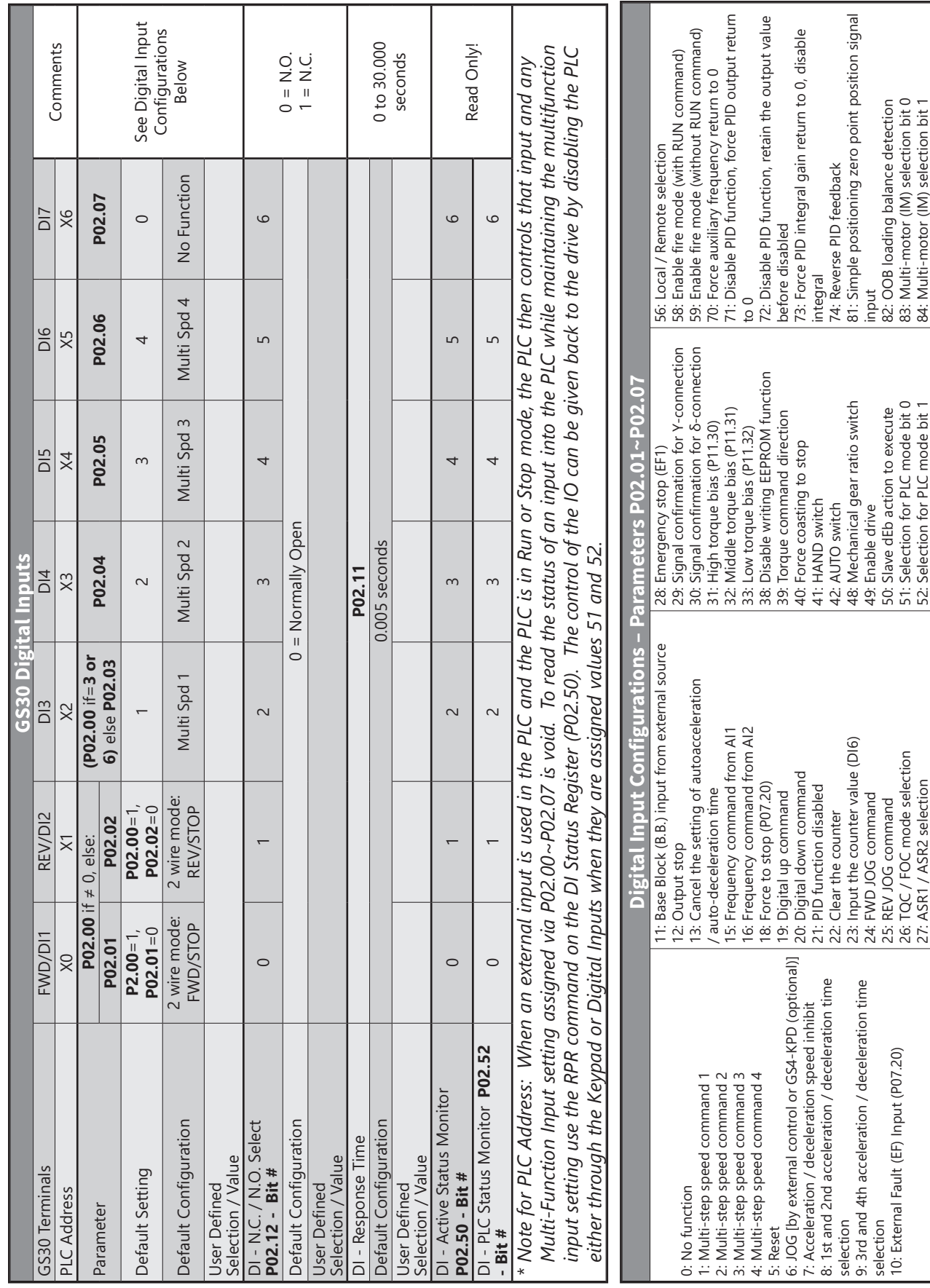

#### <span id="page-2-0"></span>**GS30 Digital Inputs**

#### **GS30 Digital Outputs**

<span id="page-3-0"></span>Г.

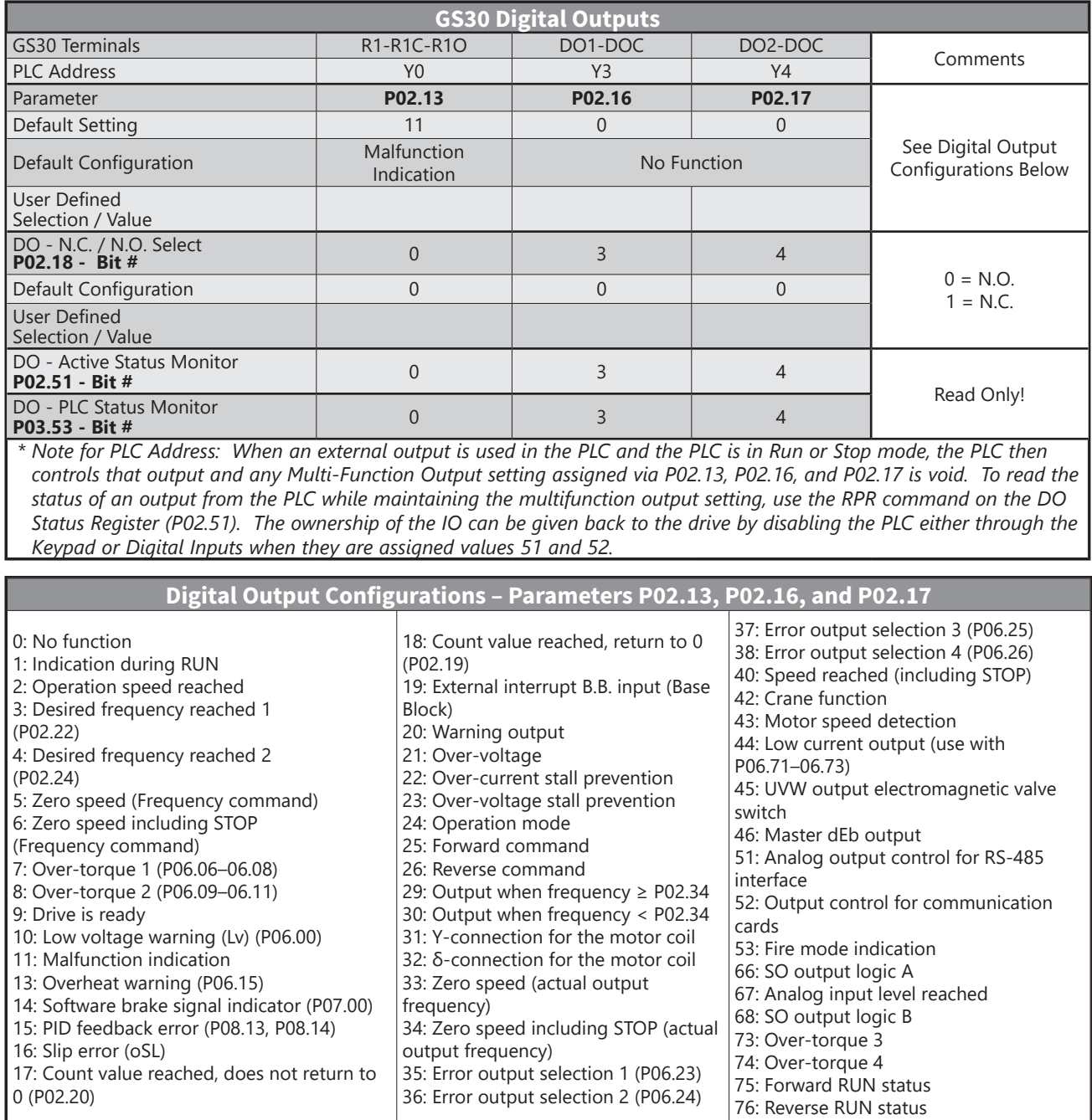

a an

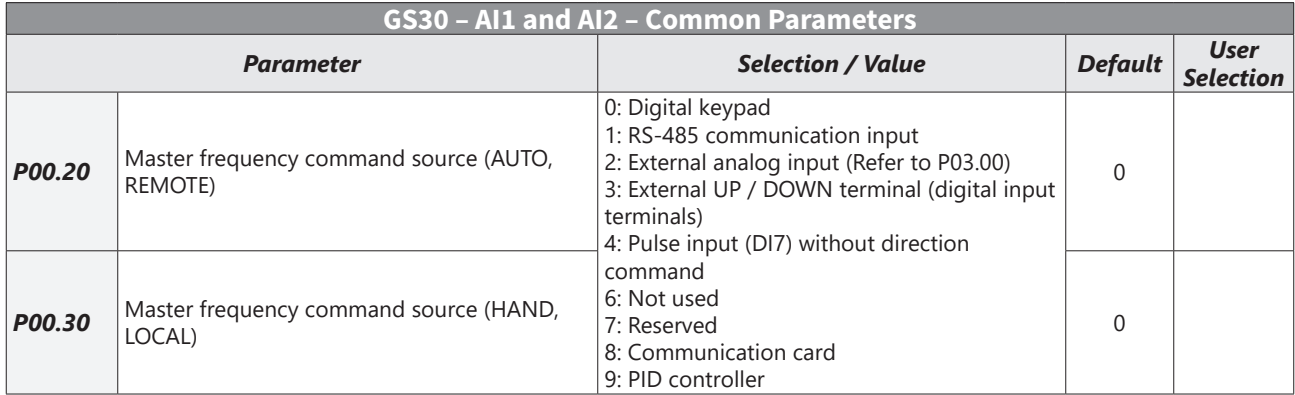

#### <span id="page-4-0"></span>**GS30 Analog Common Parameters**

#### **GS30 Analog Input 1 Parameters**

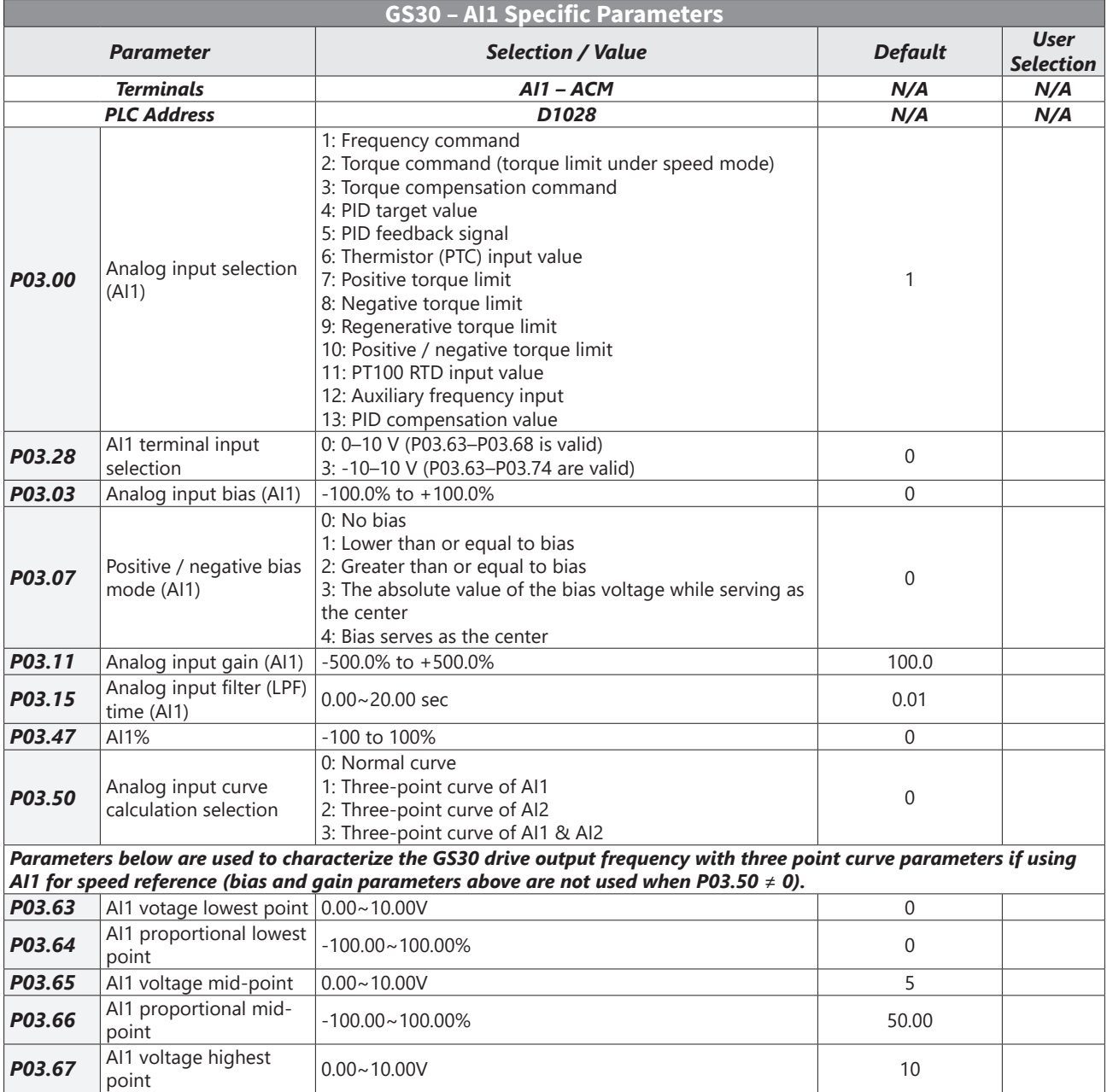

#### <span id="page-5-0"></span>**Appendix C: Digital and Analog I/O Parameter Maps**

L.

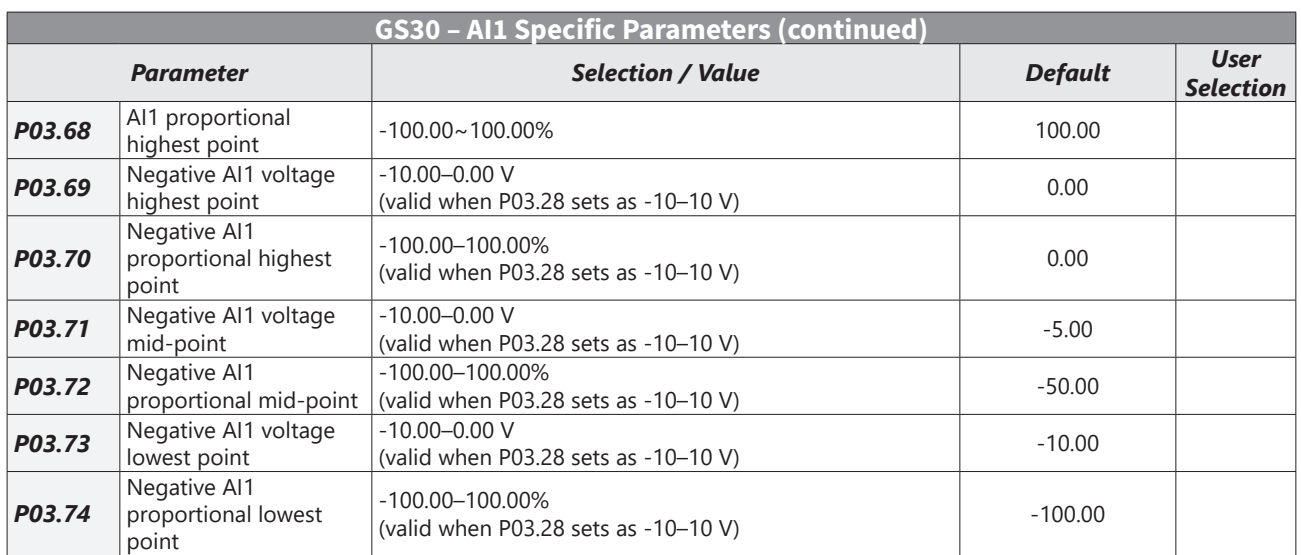

#### **GS30 Analog Input 2 Parameters**

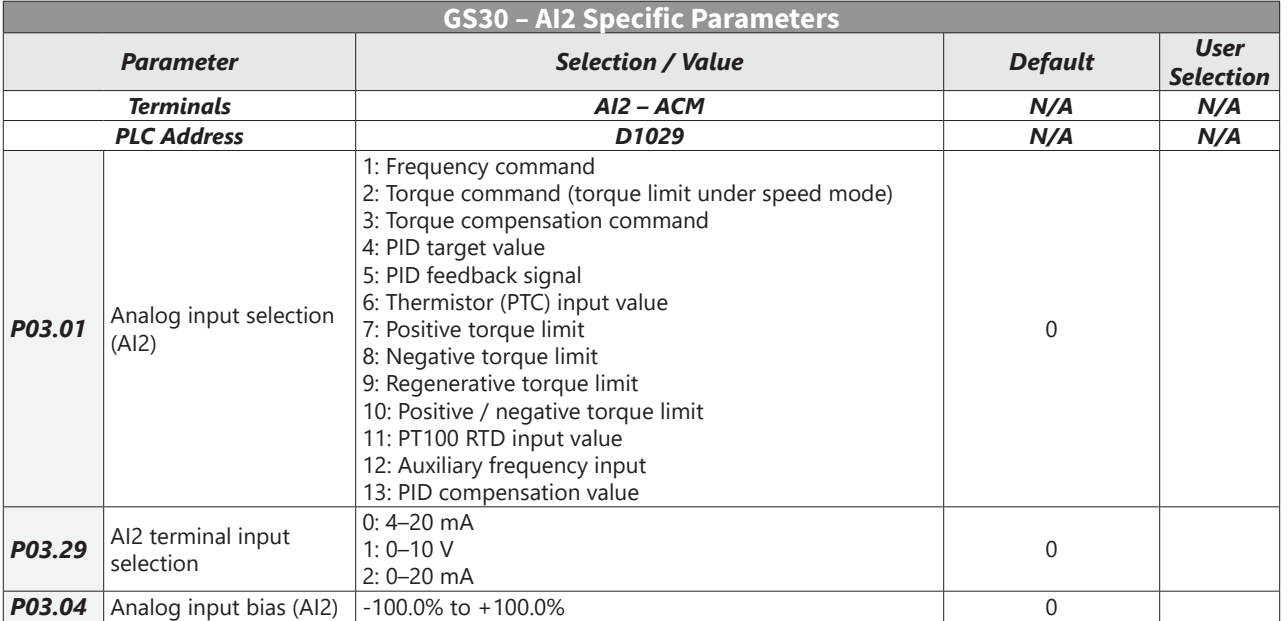

Ð

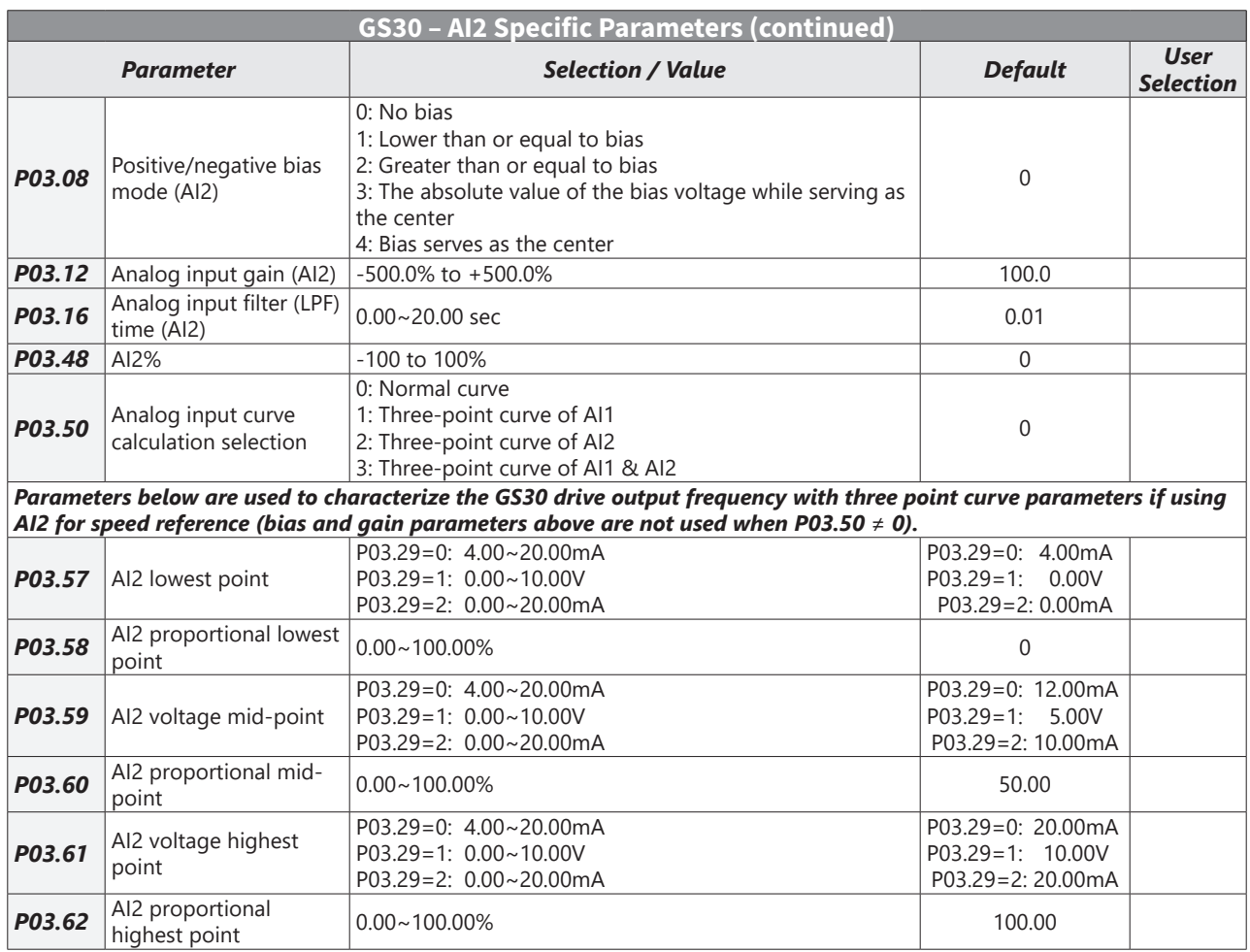

*P03.19 (Loss of AI2) determines the drive behavior if the 4~20mA signal is lost.*

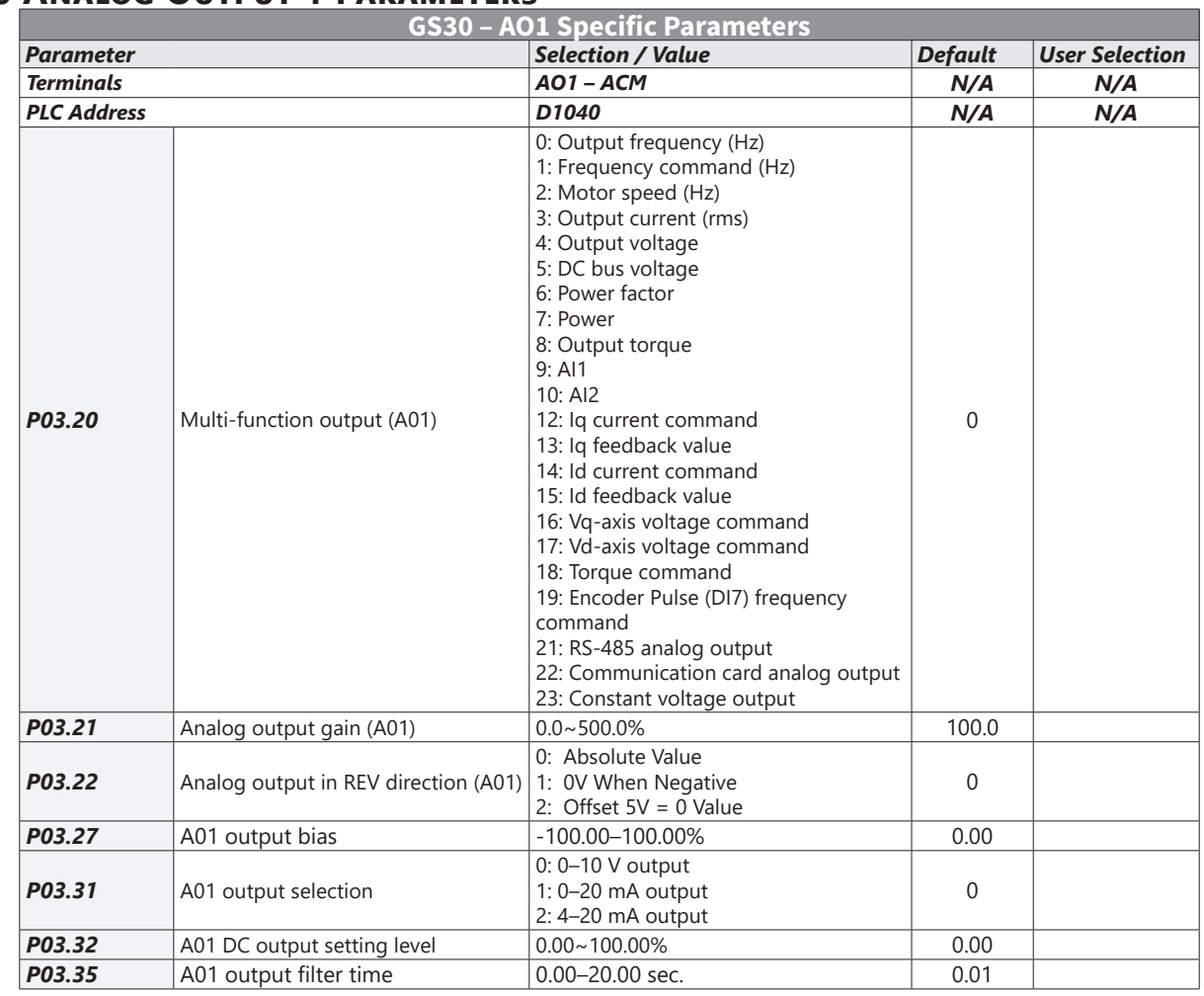

#### **GS30 Analog Output 1 Parameters**

<span id="page-7-0"></span>Г.

#### **GS30 Frequency Output Parameters**

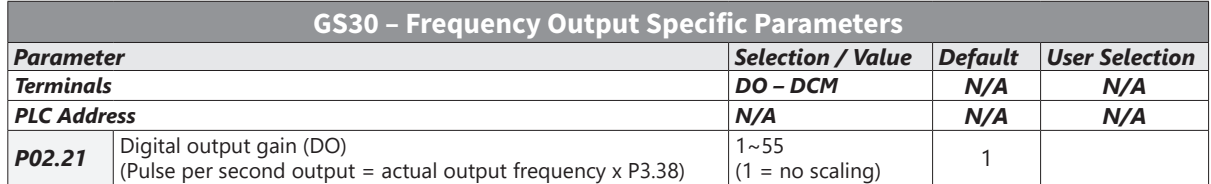